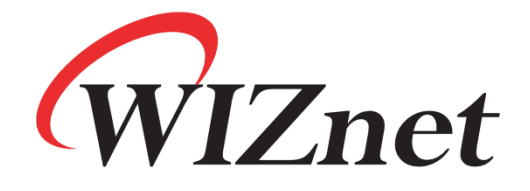

# **Guideline for configuring the S2E as multiple TCP Clients by MCU**

V1.0

<span id="page-0-0"></span>**Copyright © WIZnet H.K. Limited. All rights reserved.**

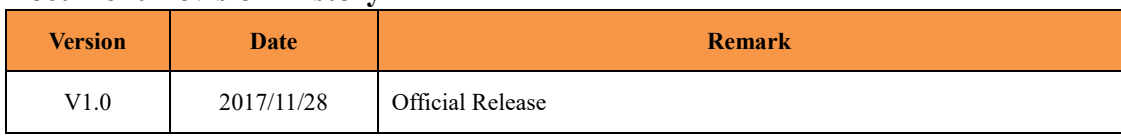

#### **Document Revision History**

# Copyright notice

[Copyright © WIZnet H.K. Limited. All rights reserved.](#page-0-0) Contact E-mail: [sales@wiznet.hk](mailto:sales@wiznet.hk) For more information, please visit: [www.wiznet.com.hk](http://www.wiznet.com.hk/)

## **Guideline for configuring the S2E as multiple TCP Clients**

### **by MCU**

The following is an example where an MCU sends AT-Commands to S2E module through serial port and configures the S2E module as four TCP Clients to connect to 4 TCP Servers. For details, please refer to the WIZnet S2E User Manual.

Note: The black words are the AT command strings sent by the MCU to the S2E through the serial port;

The red words are the strings that S2E returns to the MCU through the serial port after the configuration is successful.

The blue words are the comments of the AT-Commands;

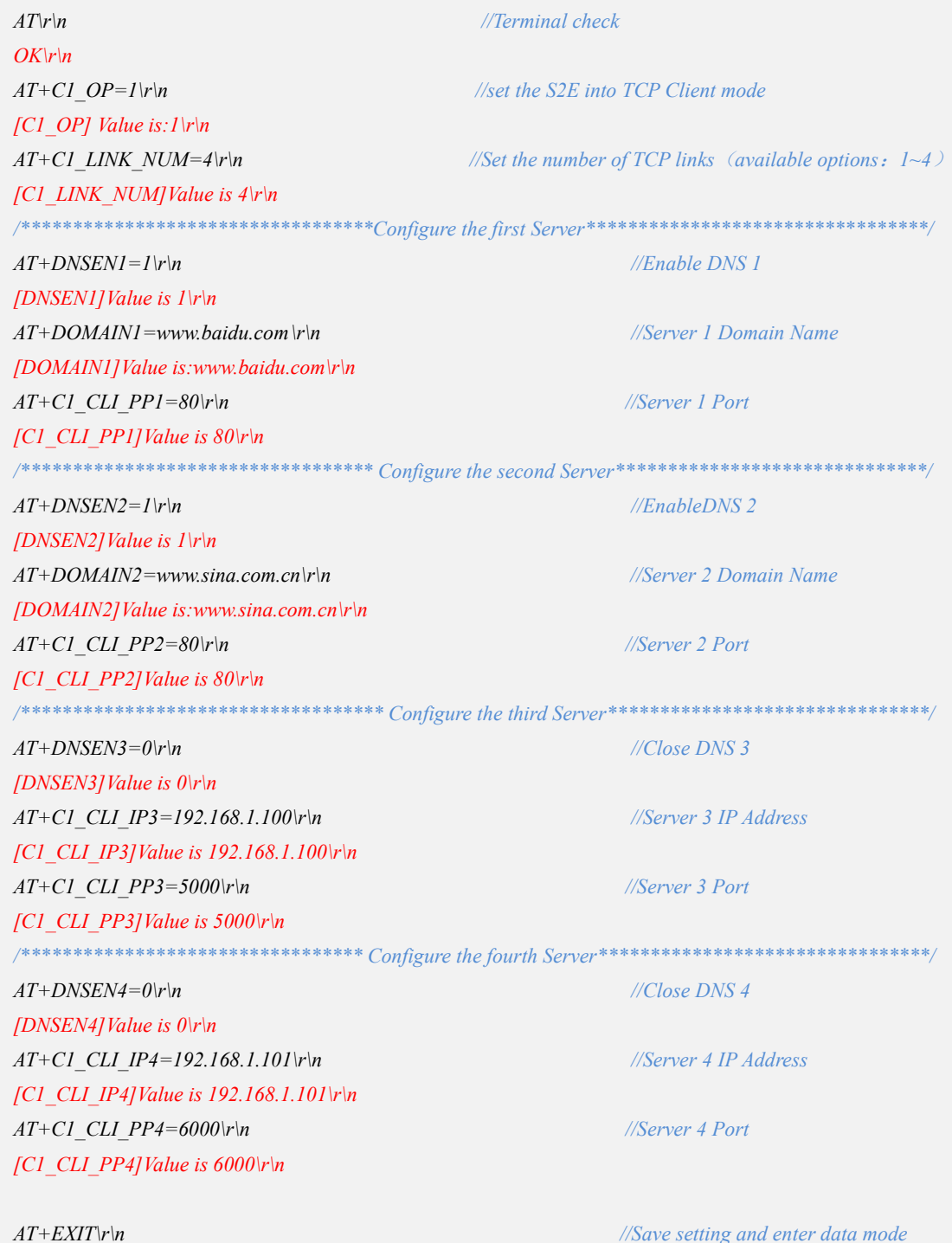